# MultiPath TCP : Linux Kernel Implementation

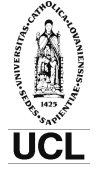

Presenter: Christoph Paasch IP Networking Lab Université catholique de Louvain

February 3, 2012

#### http://mptcp.info.ucl.ac.be

Presenter: Christoph Paasch - IP Networking Lab [http://mptcp.info.ucl.ac.be](#page-19-0) 1/15

<span id="page-0-0"></span>

Mobile devices can connect to the Internet via different interfaces

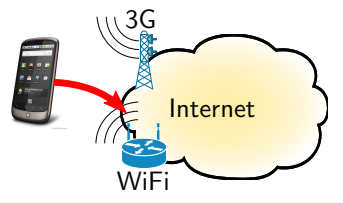

Data-centers have a large redundant infrastructure

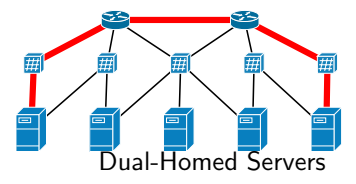

TCP is used for 95% of the Internet communications

- **TCP** is used for 95% of the Internet communications
- TCP identifies connections by the 5-tuple

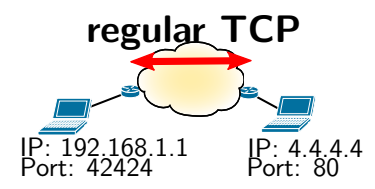

- **TCP** is used for 95% of the Internet communications
- TCP identifies connections by the 5-tuple

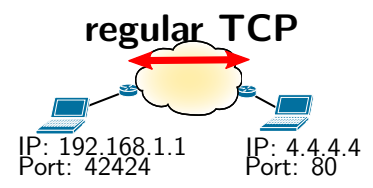

A single TCP connection cannot be used across different interfaces.

• Mobile devices should connect to the Internet by using all their interfaces interfaces

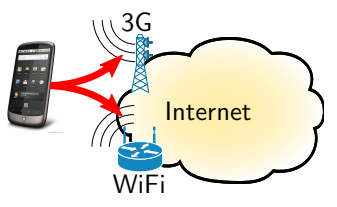

Data-centers should use their redundant infrastructure in the most efficient way

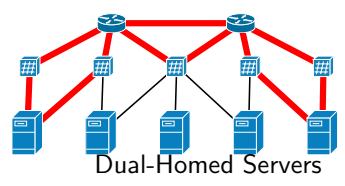

#### MultiPath TCP (short MPTCP)

- MPTCP allows a single data-connection to use several interfaces simultaneously.
- Allows failover from one interface to another (e.g., mobile client).
- Increases the bandwidth due to resource pooling.
- Better load-balancing due to fair coupled congestion control.

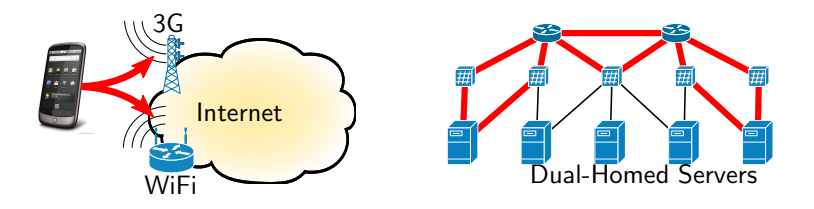

## Linux Kernel MultiPath TCP

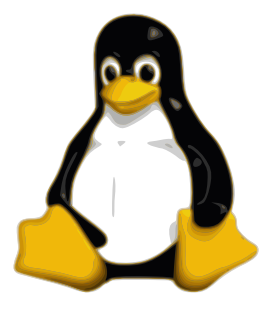

#### Linux Kernel MPTCP

- About 10000 lines of code in the Linux Kernel
- Lots of performance evaluation in different research-papers.
- Live-Demo of MPTCP at the end of this presentation.
- Implementation freely available at http://mptcp.info.ucl.ac.be

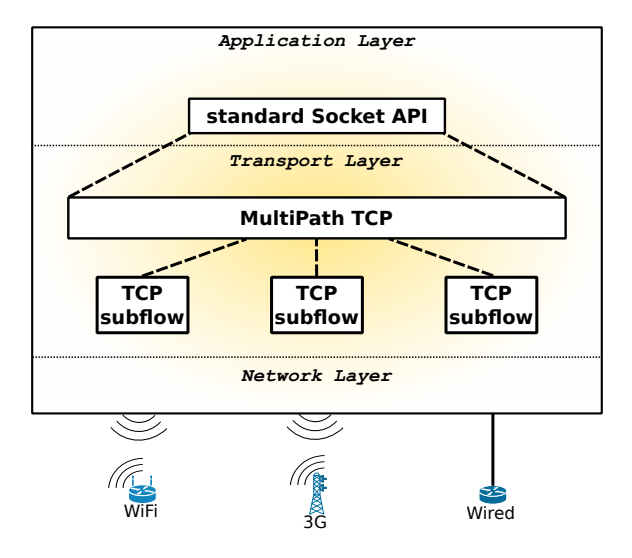

#### Establishing a connection

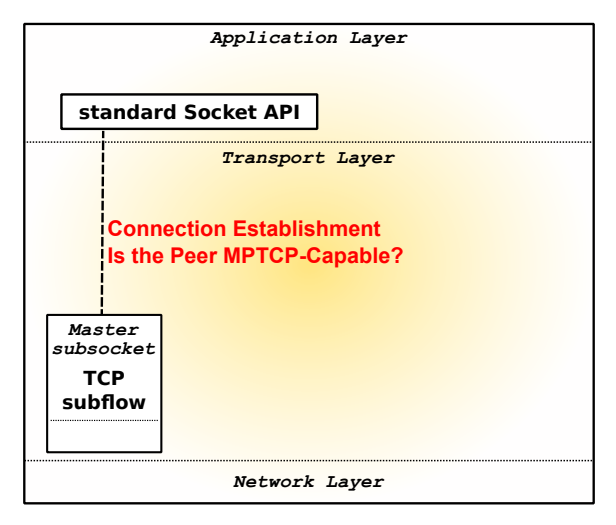

#### Establishing a connection

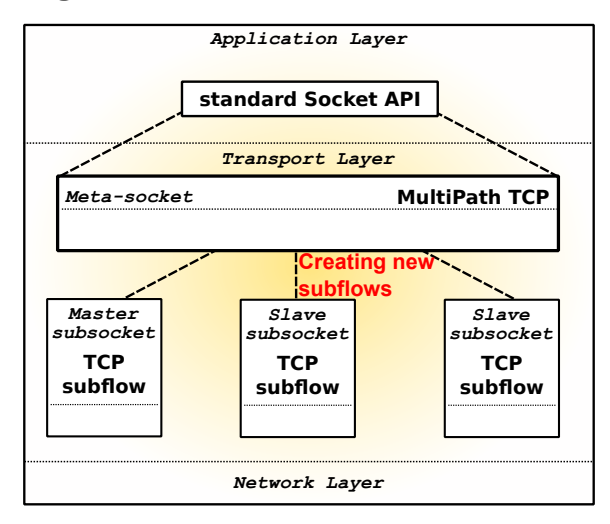

#### Sending packets over MultiPath TCP

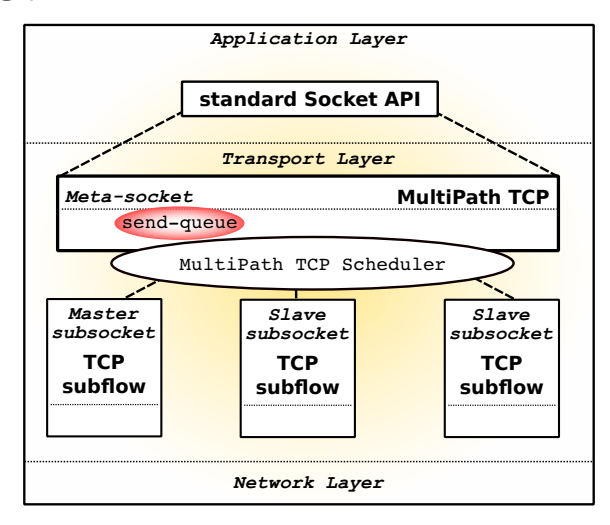

#### Receiving packets over MultiPath TCP

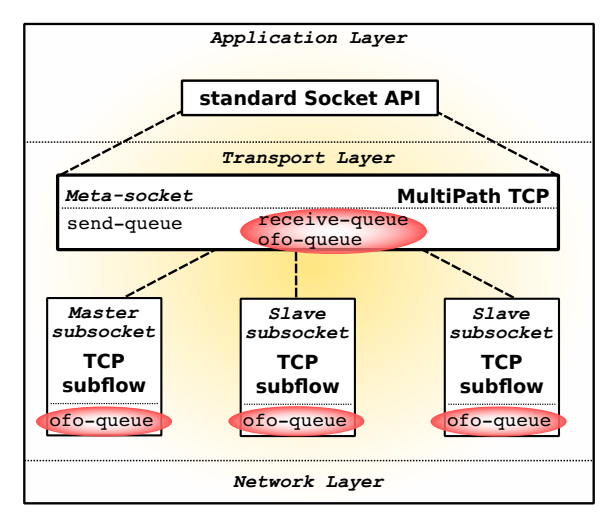

• Interconnected testbed with two separate paths at 1Gbps

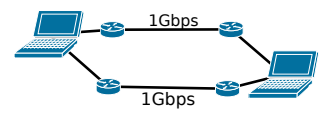

- Interconnected testbed with two separate paths at 1Gbps
- **•** regular TCP can only use one single paths

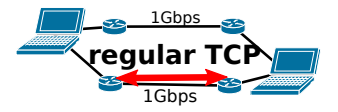

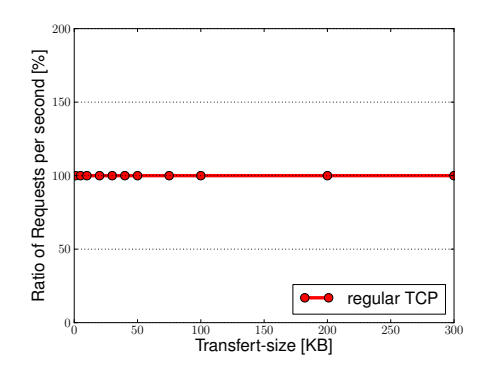

- Interconnected testbed with two separate paths at 1Gbps
- **•** regular TCP can only use one single paths
- **MultiPath TCP uses both** paths simultaneously

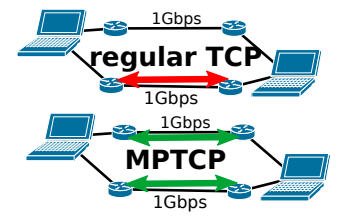

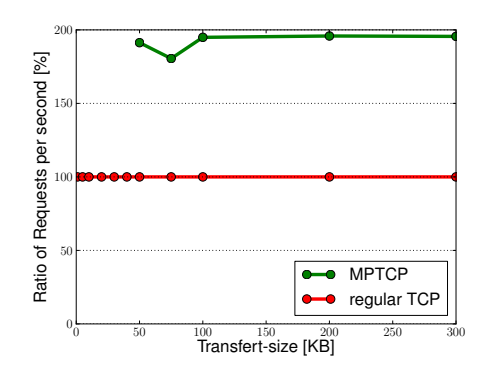

- Interconnected testbed with two separate paths at 1Gbps
- **•** regular TCP can only use one single paths
- **MultiPath TCP uses both** paths simultaneously

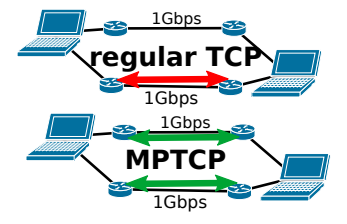

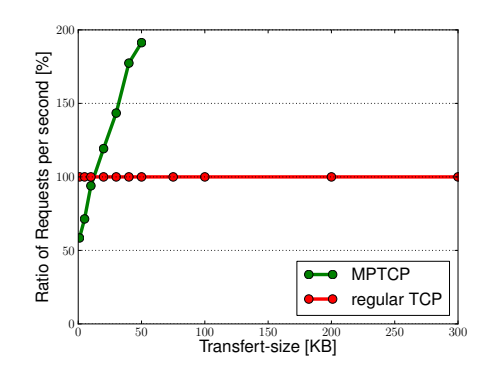

#### Use it!!!

Compile the source yourself

or Install from our apt-repository

or Set it up on a virtualbox-image

or Use it with user-mode-linux

#### **Contribute**

- Integrate some missing features
- Optimize the code
- **•** Refactoring the code
- **•** Testing

### Live-Demo!!!

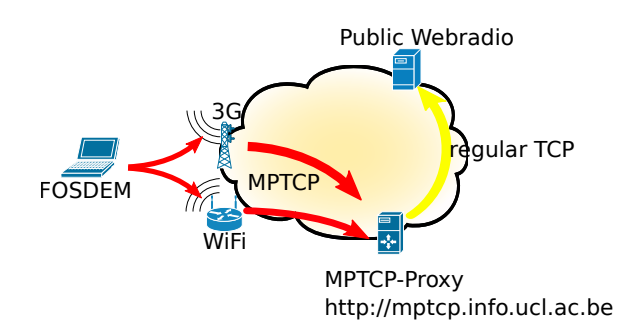

# http://mptcp.info.ucl.ac.be Download MPTCP, try it out, ask questions on the mptcp-dev list and contribute.

<span id="page-19-0"></span>Thanks!!!